# Interfaz de Socket

Agustín J. González ELO309

## Introducción

- ¿Cómo las aplicaciones se comunican con la familia de protocolos de software y así logran comunicación con aplicaciones remotas?
- La interfaz de programas de aplicación usada para inter-actuar con los protocolos de red se conocen como las APIs para la programación de red. La más conocida y difundida es la **API de Socket** (Socket Application Program Interface).
- A través de la interfaz de socket, las aplicaciones especifican los detalles de la comunicación como: qué protocolo se usará, es una aplicación cliente o servidor, y máquina remota.
- En el sistema operativo UNIX esta API es parte del SO. Otros sistemas operativos han creado una biblioteca (*library*) que implementa todos los llamados de la API de socket y así el código UNIX puede ser fácilmente compilado y ejecutado.

#### Modelo de comunicación de Socket y I/O en UNIX

- $\bullet$  El modelo empleado en socket para la comunicación entre aplicaciones remotas es similar al usado en la comunicación con cualquier dispositivo de I/O en UNIX. Enviar datos a una aplicación remota usa el mismo tipo de llamados que enviar datos a un archivo.
- $\bullet$  En UNIX cuando se abre un archivo se retorna un descriptor de archivo. Cuando se abre un socket también se retorna un descriptor.
- $\bullet$  Un descriptor es un entero. El SO usa este entero para entrar en una tabla que contiene todos los atributos del dispositivo al cual se refiere el descriptor.

#### Parámetros usados en la API de Sockets

- $\bullet$  Las mayores diferencias entre la comunicación vía sockets y manejo de archivos es la la forma de abrir el canal.
- Para *crear* un sockets la aplicación debe especificar :
	- – Protocolo de transporte (su familia y protocolo dentro de la familia)
	- – Dirección de la máquina remota o dirección local donde se esperará por requerimientos remotos,
	- Es una cliente o un servidor,
	- –El puerto asociado a la aplicación

#### Creación y cierre de un socket

• Creación:

int descriptor;

descriptor = socket(protocolFamily, type, protocol); donde:

- –Familia de protocolo: PF\_INET, PF\_APPLETALK
- – Tipo: SOCK\_STREAM para servicios de conexión y SOCK\_DGRAM para servicios sin conexión.
- – Protocolo: El protocolo particular a ser usado de la familia de protocolo. En TCP/IP, éste puede ser tcp o udp.
- Cierre del un socket:

close(descriptor);

Se termina la conexión antes de cerrar el socket.

#### Procedimientos en servidor

- Procedimiento **bind**
	- Este procedimiento asocia o liga un socket con una dirección IP y un puerto local.

**bind**(descriptor, local\_addr, addr\_len);

- –Descriptor: es el descriptor del socket.
- – Dirección local: es una estructuraconteniendo IP local y puerto local.
- – Largo de dirección: entero que especifica el largo de la estructura local\_addr.
- Como el llamado debe servir para varios protocolos, la estructura en genérica:

## Procedimientos en servidor (cont..)

• struct sockaddr {

}

}

u\_char sa\_len; // largo total u\_char sa\_family; // familia de la dirección char sa\_data[14]; //la dirección

- En el caso particular de TCP/IP el campo dirección está especificado como sigue:
- struct sockaddr\_in { u\_char sin\_len; // largo total u\_char sin\_family; // familia de la dirección u\_short sin\_port; // número de puerto struct in addr sin addr; // dirección IP char sin\_zero[8]; // no usados

## Procedimientos en servidor (cont..)

•Procedimiento **listen**

**listen**( descriptor, queue\_size);

Instruye al OS que el socket es pasivo y desea tener a lo más queue\_size requerimientos de conexión pendientes.

- –El sistema rechaza requerimientos cuando la cola se llena.
- $\bullet$ Procedimiento **accept**

newDescriptor = **accept**(descriptor, c\_address, c\_address\_len);

- –Esta llamada es usada por servidores que usan servicios de conexión.
- –c\_address es del tipo struct sockaddr ya visto.
- – Luego de aceptar una conexión, el servidor atiende al cliente a través del descriptor especialmente creado para él. Mientras tanto el servidor puede aceptar nuevas conexiones en el descriptor original.

#### Procedimientos en cliente

- Procedimiento **connect**connect(descriptor, srv\_address, srv\_address\_len);
	- – srv\_address: es una estructura del tipo struct sockaddr que contiene la dirección del servidor.
	- –srv\_address\_len es el largo de la estructura.
- Cuando el servicio es de conexión, connect establece la conexión con el servidor, el cual debe aceptar con accept().

## Procedimientos de envío y recibo

 $\bullet$  Procedimiento **sendint** send (descriptor, data, length, flags);

data es la dirección de memoria donde se encuentran los datos a enviar.

Length: es el largo en bytes de la zona de datos. Ésta función retorna el número de bytes efectivamente enviados Flags: especifican opciones. Las aplicaciones normales no las usan. Son usadas por programas de monitoreo y debug.

• Procedimiento **sendtoint** sendto (descriptor, data, length, flags, dest\_address, address\_len);

## Procedimientos de envío y recibo

• Procedimiento **recvint recv** (descriptor, buffer, length, flags);

buffer es la dirección de memoria donde se deben depositar los datos a recibir.

length: es el largo en bytes de los datos que se desean leer. **Recv** retorna el número de bytes efectivamente leídos. Flags: especifican opciones. Las aplicaciones normales no las usan. Son usadas por programas de monitoreo y debug.

• Procedimiento **recvfrom**int recvfrom (descriptor, buffer, length, flags, source\_address, address\_len);

## Otras funciones relacionadas

- Procedimientos **getpeername**: permite obtener la dirección y puerta remota a partir de un socket ya "conectado".
- Procedimiento **gethostname**: permite obtener el nombre de la máquina local.
- Procedimientos **getsockopt** y **setsockopt**: permiten obtener y modificar atributos de un socket; por ejemplo, el tramaño del buffer usado por TCP para recibir paquetes.
- Procedimientos **gethostbyname** y **gethostbyaddr**: permiten obtener la información sobre una máquina a partir de su nombre o dirección IP.

#### Cliente/Servidor TCP: Posible Secuencia de Eventos

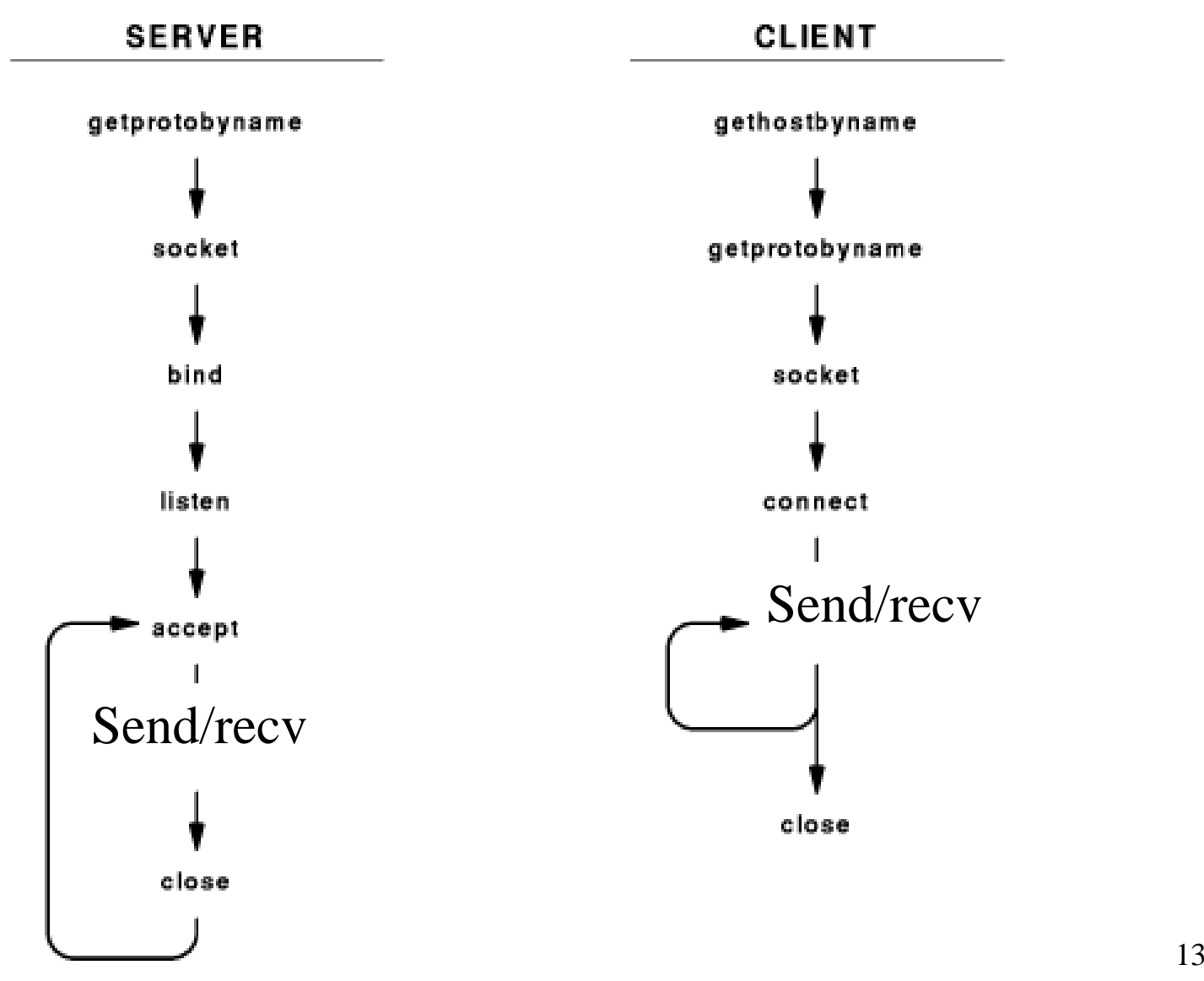

#### Cliente/Servidor UDP: Principios de voz sobre IP

- $\bullet$  Mic: aplicación que lee muestras de audio desde el dispositivo de audio y las envía a la salida estándar del programa (pantalla normalmente)
- • speaker: aplicación que toma muestras de la entrada estándar (normalmente teclado) y los envía al parlante.
- $\bullet$  Una "pipe" en Unix conecta la salida estándar de un programa con la entrada de otro.
- $\bullet$  Mic | speaker hace que lo enviado a la salida estándar no vaya a pantalla sino que ingrese como entrada estándar para speaker
- $\bullet$  Si combinamos estas aplicaciones con las cliente/servidor vistas podemos enviar audio en internet (muy básico ....)
- $\bullet$ En el transmisor: mic | UDPclient localhost 2345
- $\bullet$ En el receptor: UDPserver 2345 | speaker
- $\bullet$ Esto también se puede hacer entre máquinas en Internet.